# Package 'Wrench'

May 18, 2024

**Depends**  $R (= 3.5.0)$ Type Package Title Wrench normalization for sparse count data Version 1.22.0 Description Wrench is a package for normalization sparse genomic count data, like that arising from 16s metagenomic surveys. Imports limma, matrixStats, locfit, stats, graphics License Artistic-2.0 LazyData TRUE RoxygenNote 6.1.0 Suggests knitr, rmarkdown, metagenomeSeq, DESeq2, edgeR VignetteBuilder knitr biocViews Normalization, Sequencing, Software URL <https://github.com/HCBravoLab/Wrench> BugReports <https://github.com/HCBravoLab/Wrench/issues> git\_url https://git.bioconductor.org/packages/Wrench git\_branch RELEASE\_3\_19 git\_last\_commit 4abb0da git\_last\_commit\_date 2024-04-30 Repository Bioconductor 3.19 Date/Publication 2024-05-17 Author Senthil Kumar Muthiah [aut],

Hector Corrada Bravo [aut, cre]

Maintainer Hector Corrada Bravo <hcorrada@gmail.com>

### <span id="page-1-0"></span>2 .estimSummary

## **Contents**

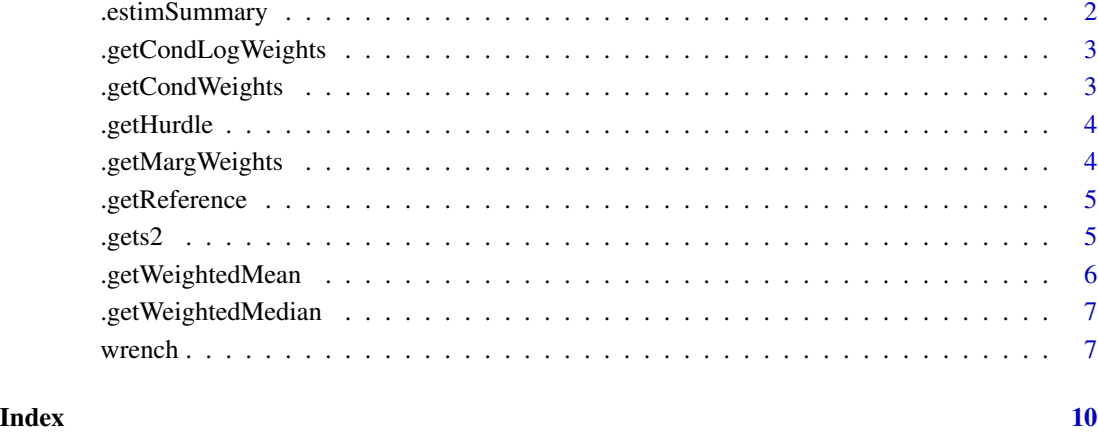

.estimSummary *Obtain robust means. .*

### Description

Obtain robust means. .

#### Usage

.estimSummary(res, estim.type = "s2.w.mean", ...)

#### Arguments

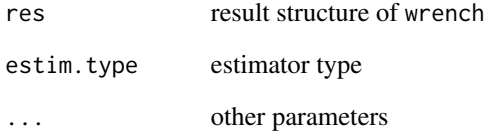

#### Value

a chosen summary statistic

<span id="page-2-0"></span>.getCondLogWeights *Log Postive-conditional weight computations for wrench estimators.*

#### Description

Log Postive-conditional weight computations for wrench estimators.

#### Usage

```
.getCondLogWeights(res)
```
#### Arguments

res result structure of wrench

#### Value

inverse variance weights when using positive conditional models.

.getCondWeights *Postive-conditional weight computations for wrench estimators.*

#### Description

Postive-conditional weight computations for wrench estimators.

#### Usage

```
.getCondWeights(res)
```
#### Arguments

res result structure of wrench

#### Value

positive conditional weights for each sample

<span id="page-3-0"></span>

#### Description

This function is used to derive weights for feature-wise compositional estimates. Our (default) intention is to derive these based on average occurrences across the dataset, as just a function of sample depth, and not with particular relevance to groups.

#### Usage

```
.getHurdle(mat, hdesign = model.matrix(~-1 + log(colSums(mat))),
 pres.abs.mod = TRUE, thresh = FALSE, thresh.out = 1e-08, ...)
```
#### Arguments

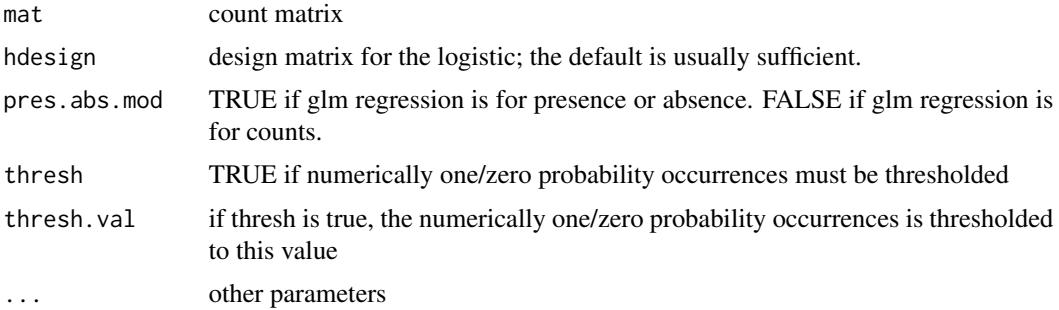

#### Value

A list with components:

- pi0.fit list with feature-wise glm.fit objects
- pi0 matrix with fitted probabilities

.getMargWeights *Marginal weight computations for wrench estimators.*

#### Description

Marginal weight computations for wrench estimators.

#### Usage

.getMargWeights(res, z.adj, ...)

#### <span id="page-4-0"></span>.getReference 5

#### Arguments

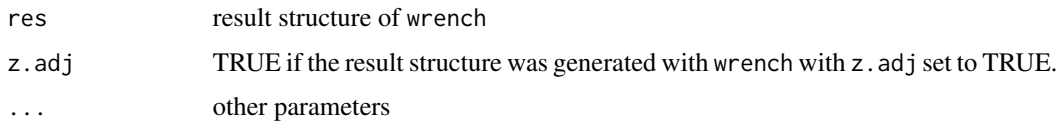

#### Value

inverse marginal variances for robust mean computing

.getReference *This function generates the reference.*

#### Description

This function generates the reference.

#### Usage

.getReference(mat, ref.est = "sw.means", ...)

#### Arguments

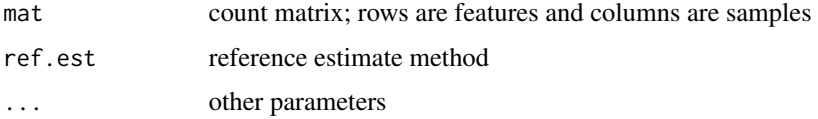

#### Value

the reference to be used for normalization

.gets2 *Obtain variances of logged counts.*

#### Description

Obtain variances of logged counts.

#### Usage

```
.gets2(mat, design = model.matrix(mat[1, \exists ~ 1), plot = FALSE,
 ebs2 = TRUE, smoothed = FALSE, ...)
```
#### <span id="page-5-0"></span>Arguments

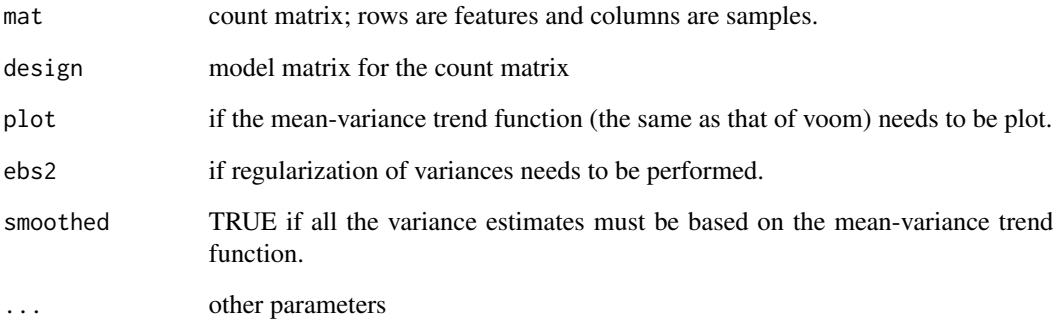

#### Value

a vector with variance estimates for logged feature-wise counts.

.getWeightedMean *Get weighted means for matrix*

#### Description

Get weighted means for matrix

#### Usage

.getWeightedMean(mat, w = rep(1, nrow(mat)))

#### Arguments

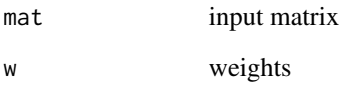

### Value

column-wise weighted means.

<span id="page-6-0"></span>.getWeightedMedian *Get weighted median for matrix*

#### Description

Get weighted median for matrix

#### Usage

```
.getWeightedMedian(mat, w = rep(1, nrow(mat)))
```
#### Arguments

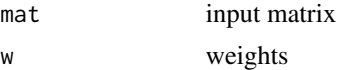

#### Value

column-wise weighted means.

wrench *Normalization for sparse, under-sampled count data.*

#### Description

Obtain normalization factors for sparse, under-sampled count data that often arise with metagenomic count data.

#### Usage

```
wrench(mat, condition, etype = "w.marg.mean", ebcf = TRUE,
  z.adj = FALSE, phi.adj = TRUE, detrend = FALSE, \ldots)
```
#### Arguments

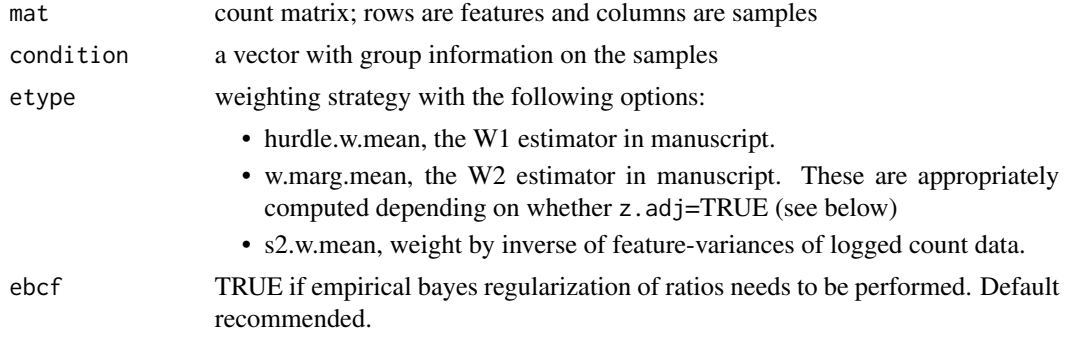

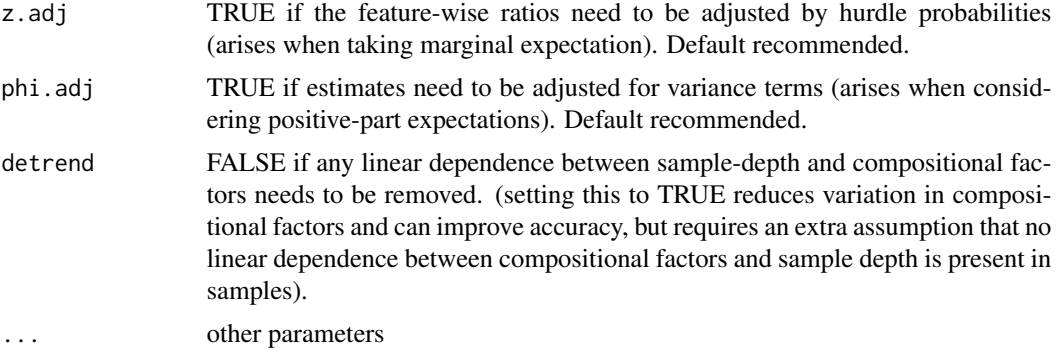

#### Value

a list with components:

- nf, *normalization factors* for samples passed. Samples with zero total counts are removed from output.
- ccf, *compositional correction factors*. Samples with zero total counts are removed from output.
- others, a list with results from intermediate computations.
	- qref, reference chosen.
	- design, design matrix used for computation of positive-part parameters.
	- s2, feature-wise variances of logged count data.
	- r, (regularized) ratios of feature-wise proportions.
	- radj, adjustments made to the regularized ratios based on z.adj and phi.adj settings.

#### Author(s)

M. Senthil Kumar

#### Examples

```
#Obtain counts matrix and some group information
require(metagenomeSeq)
data(mouseData)
cntsMatrix <- MRcounts(mouseData)
group <- pData(mouseData)$diet
#Running wrench with defaults
W <- wrench( cntsMatrix, condition=group )
compositionalFactors <- W$ccf
normalizationFactors <- W$nf
```
#Introducing the above normalization factors for the most # commonly used tools is shown below.

```
#If using metagenomeSeq
normalizedObject <- mouseData
normFactors(normalizedObject) <- normalizationFactors
```
#### wrench 99

#If using edgeR, we must pass in the compositional factors require(edgeR) edgerobj <- DGEList( counts=cntsMatrix, group = as.matrix(group), norm.factors=compositionalFactors ) #If using DESeq/DESeq2 require(DESeq2) deseq.obj <- DESeqDataSetFromMatrix(countData = cntsMatrix, DataFrame(group), ~ group )

DESeq2::sizeFactors(deseq.obj) <- normalizationFactors

# <span id="page-9-0"></span>Index

.estimSummary, [2](#page-1-0) .getCondLogWeights, [3](#page-2-0) .getCondWeights, [3](#page-2-0) .getHurdle, [4](#page-3-0) .getMargWeights, [4](#page-3-0) .getReference, [5](#page-4-0) .getWeightedMean, [6](#page-5-0) .getWeightedMedian, [7](#page-6-0) .gets2, [5](#page-4-0)

wrench, [7](#page-6-0)